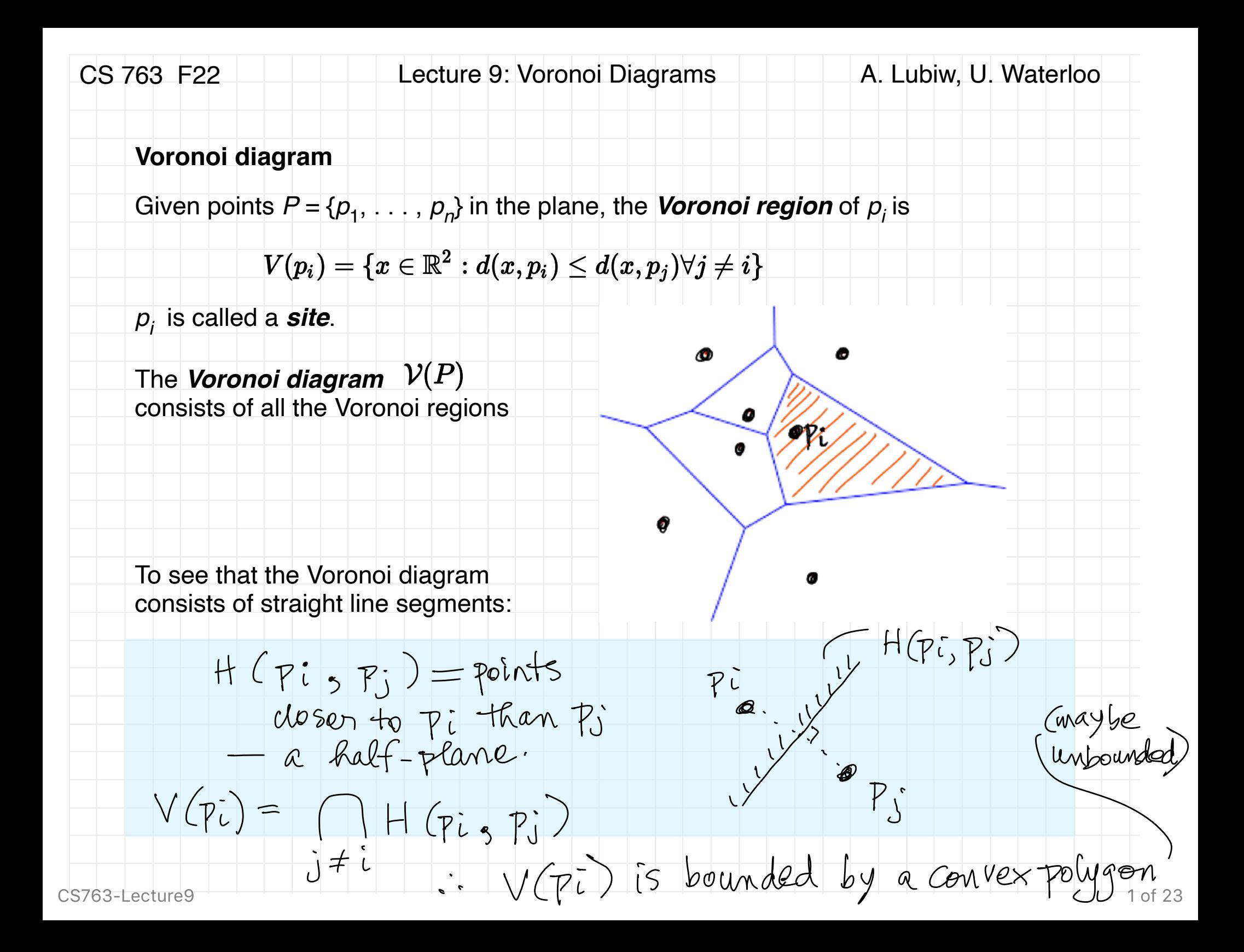

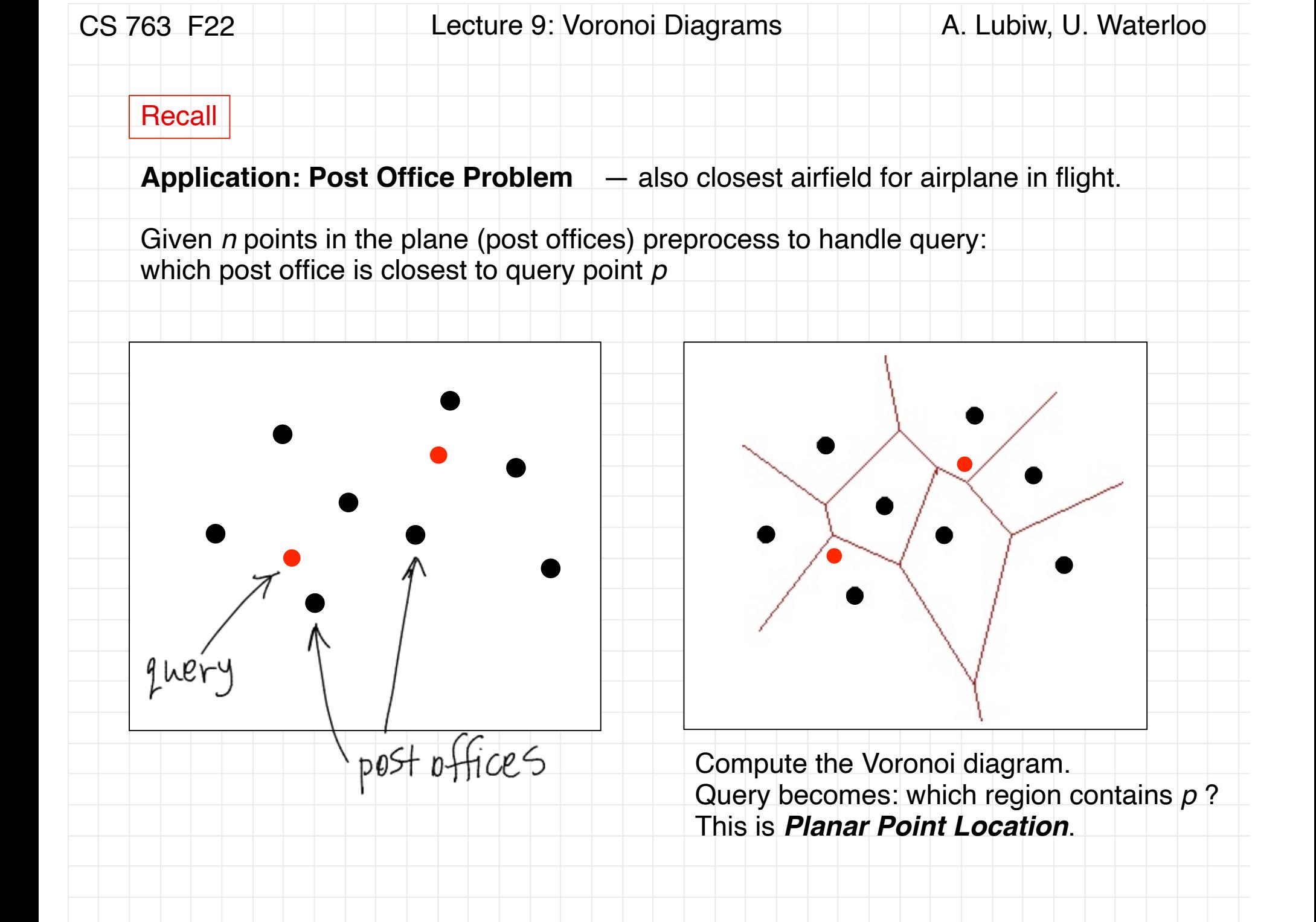

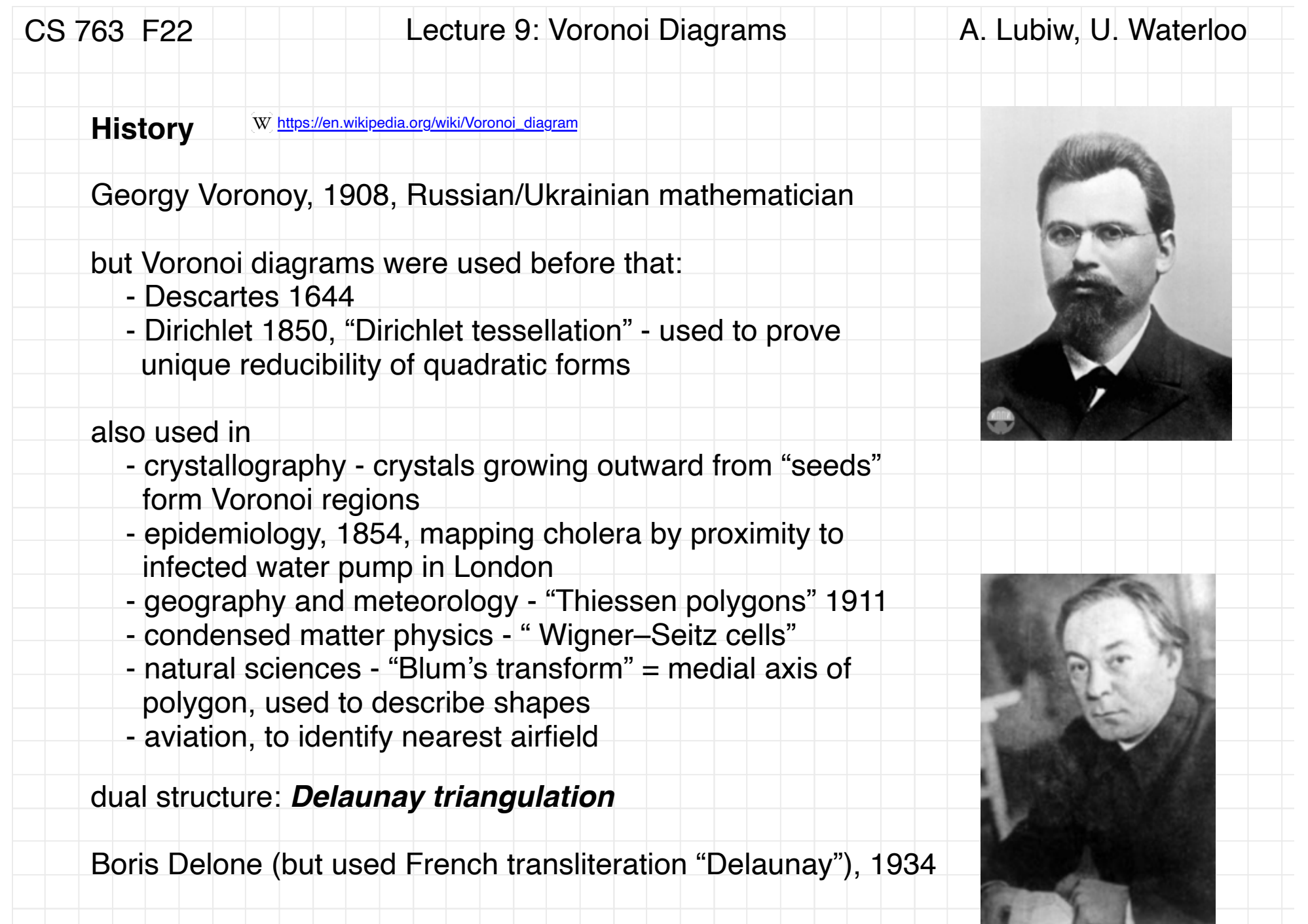

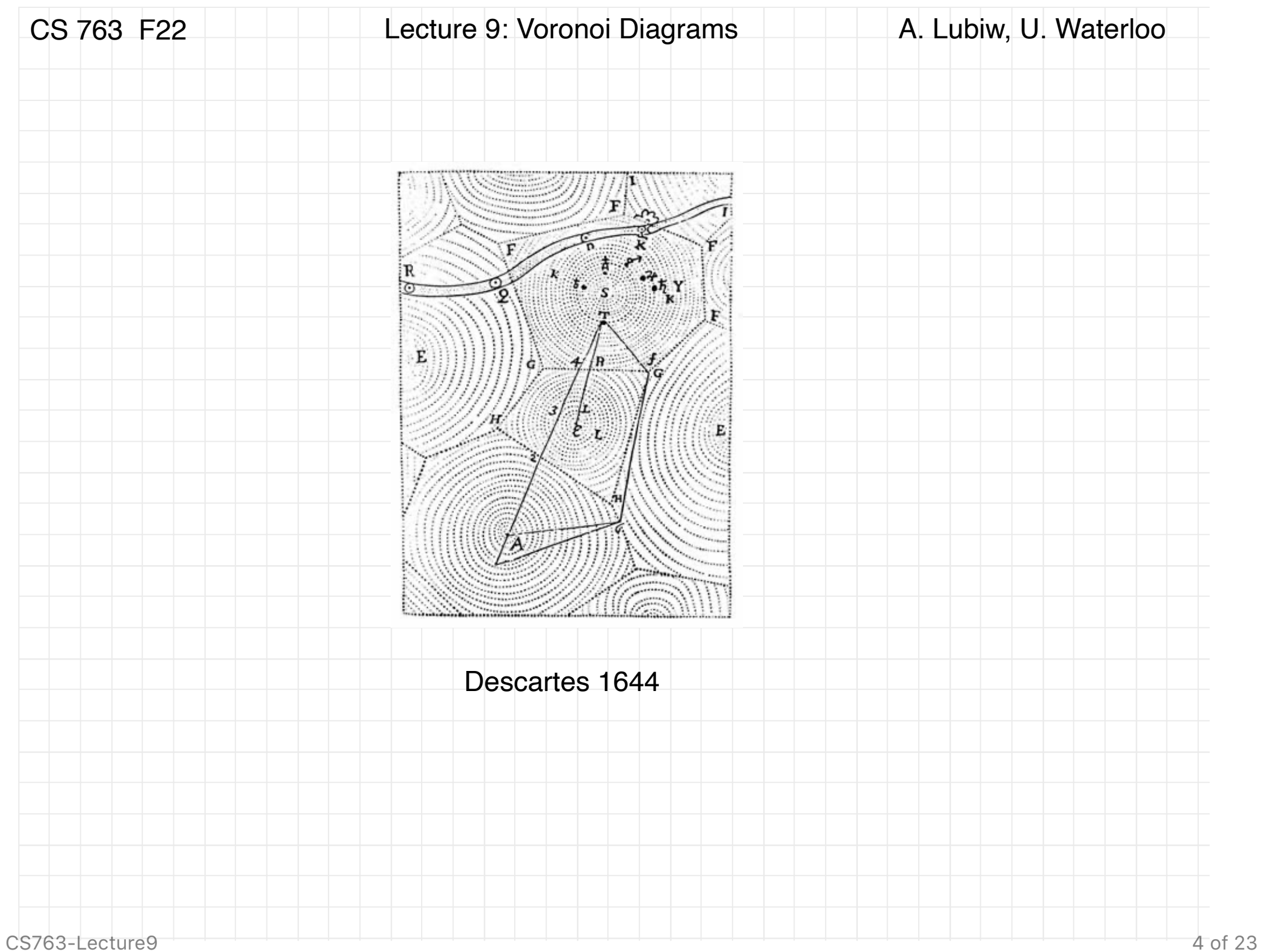

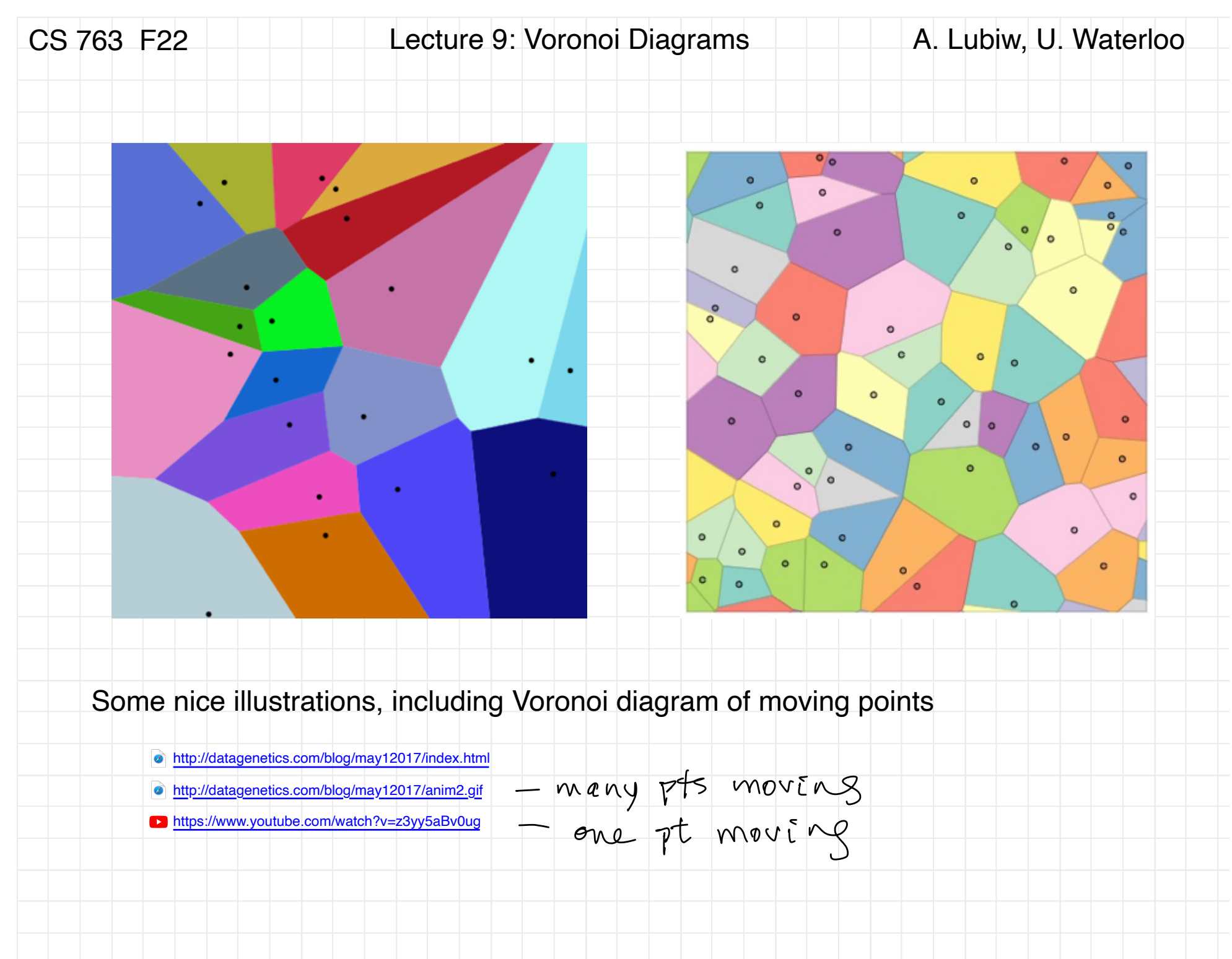

CS763-Lecture9 5 of 23

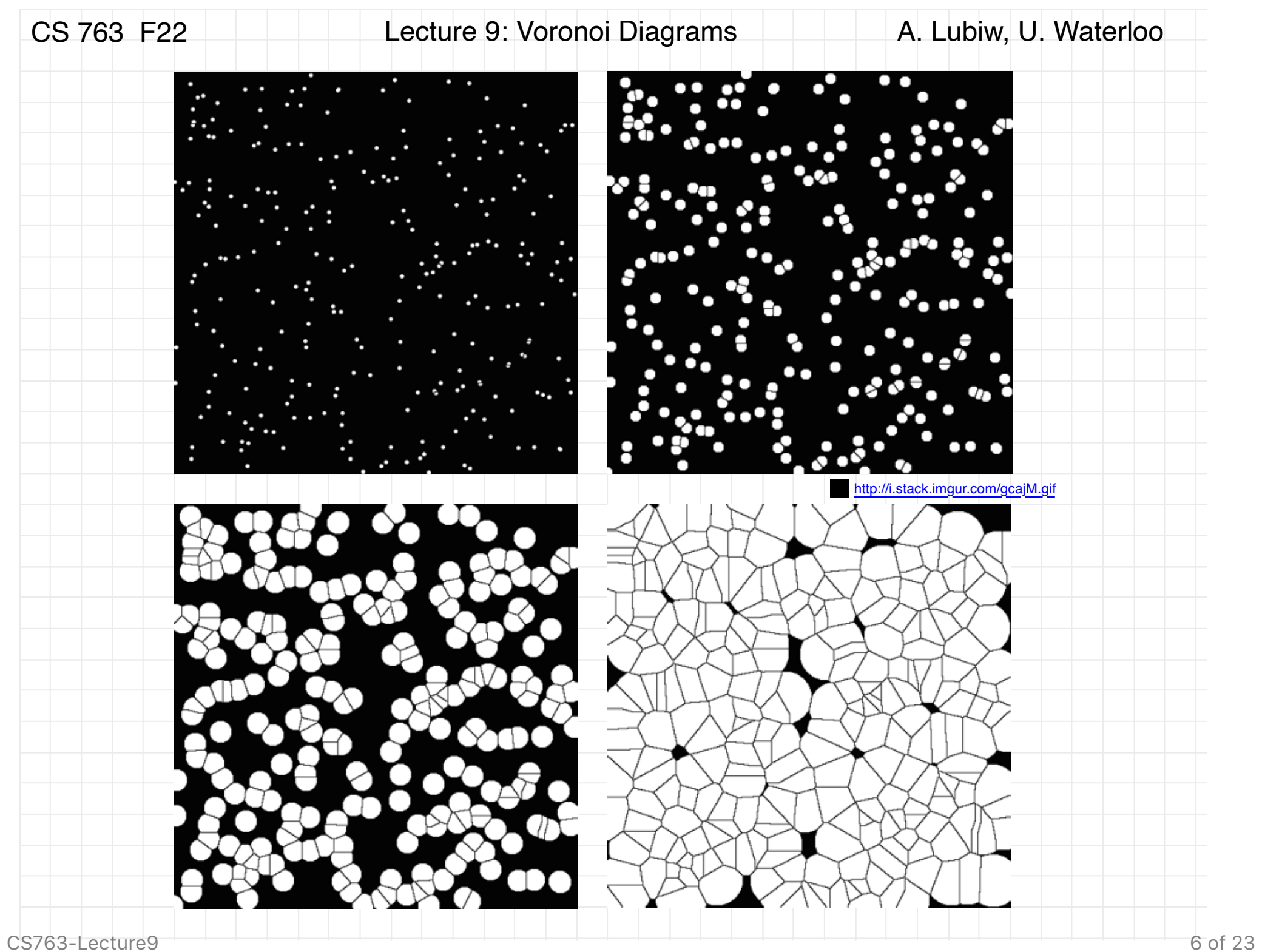

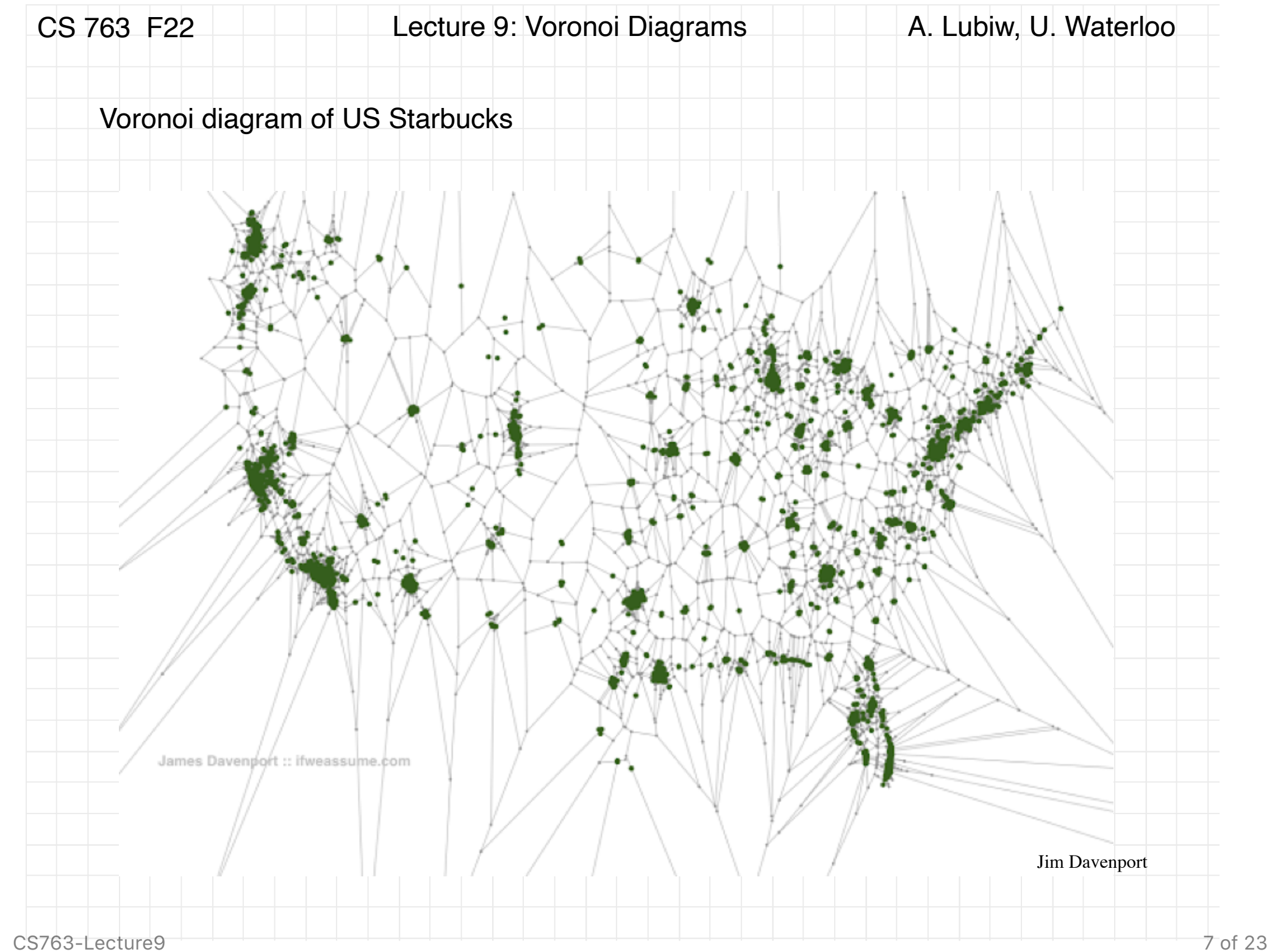

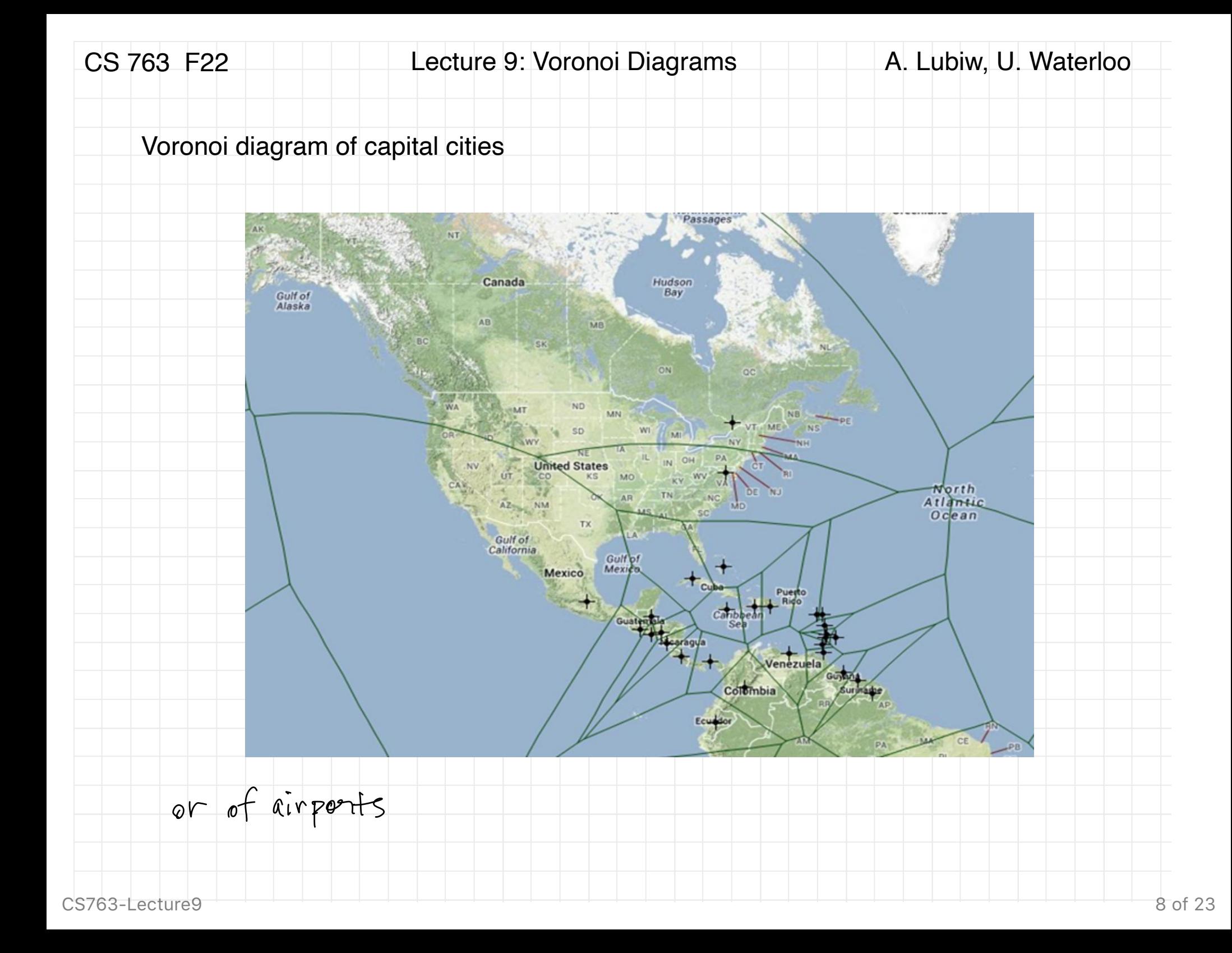

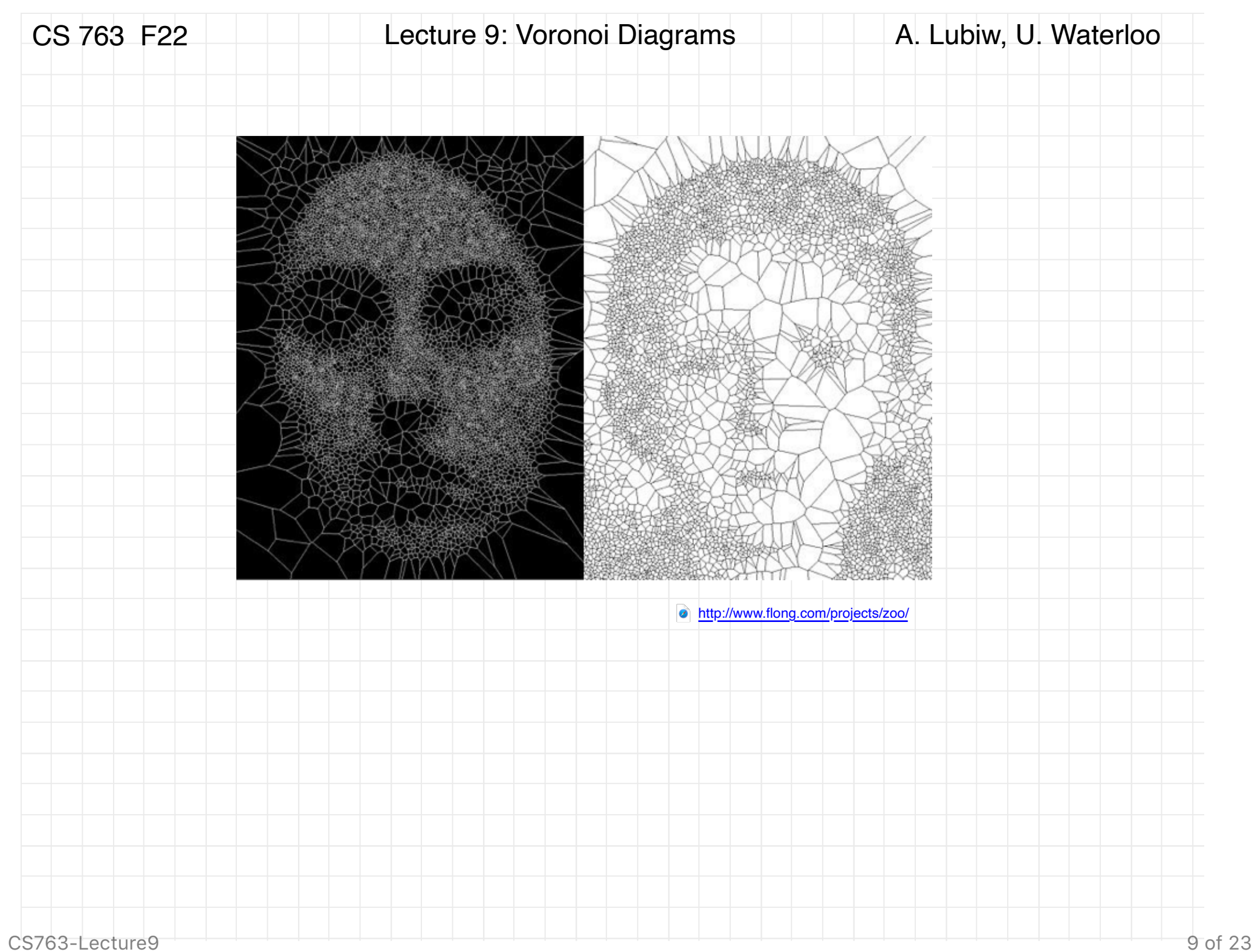

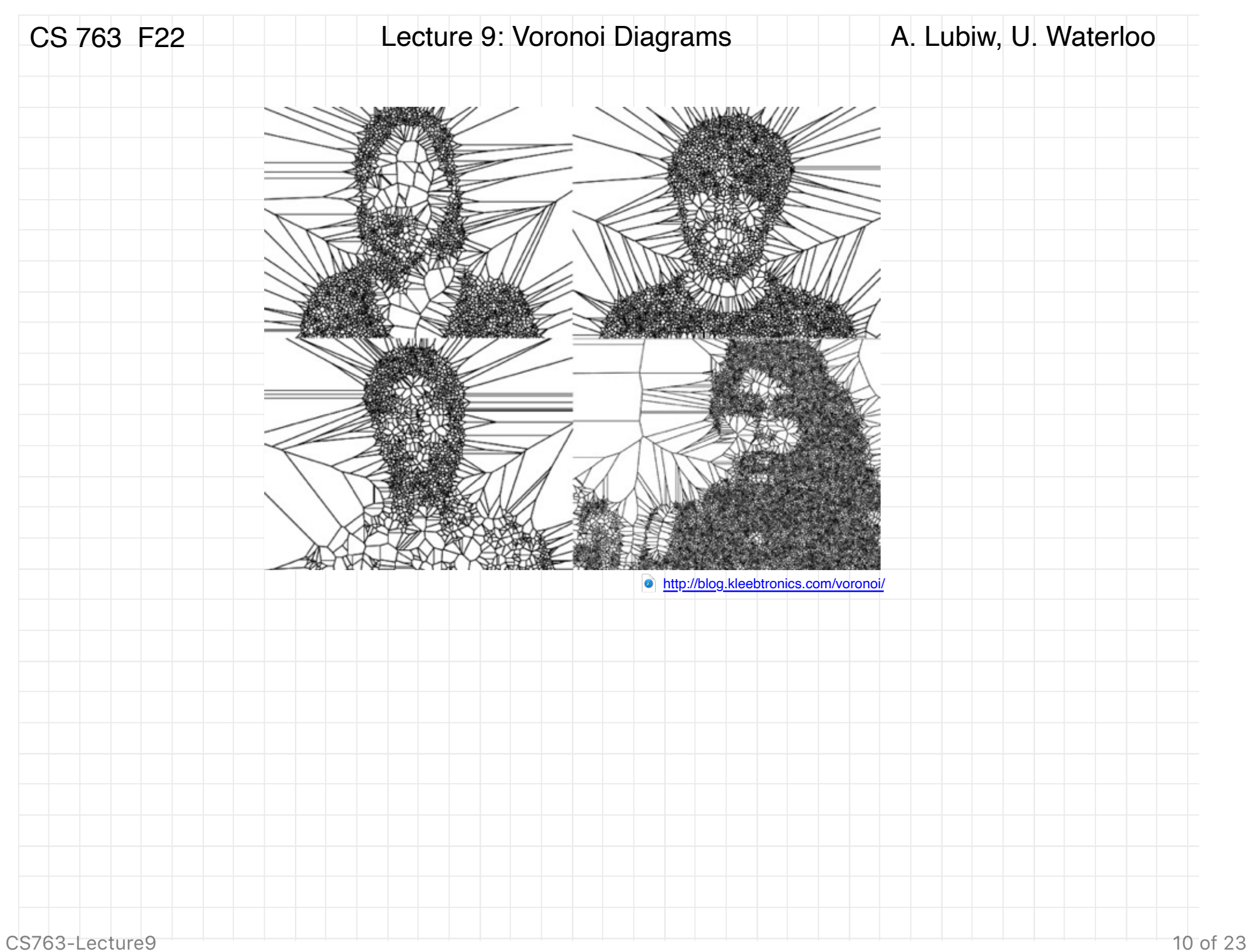

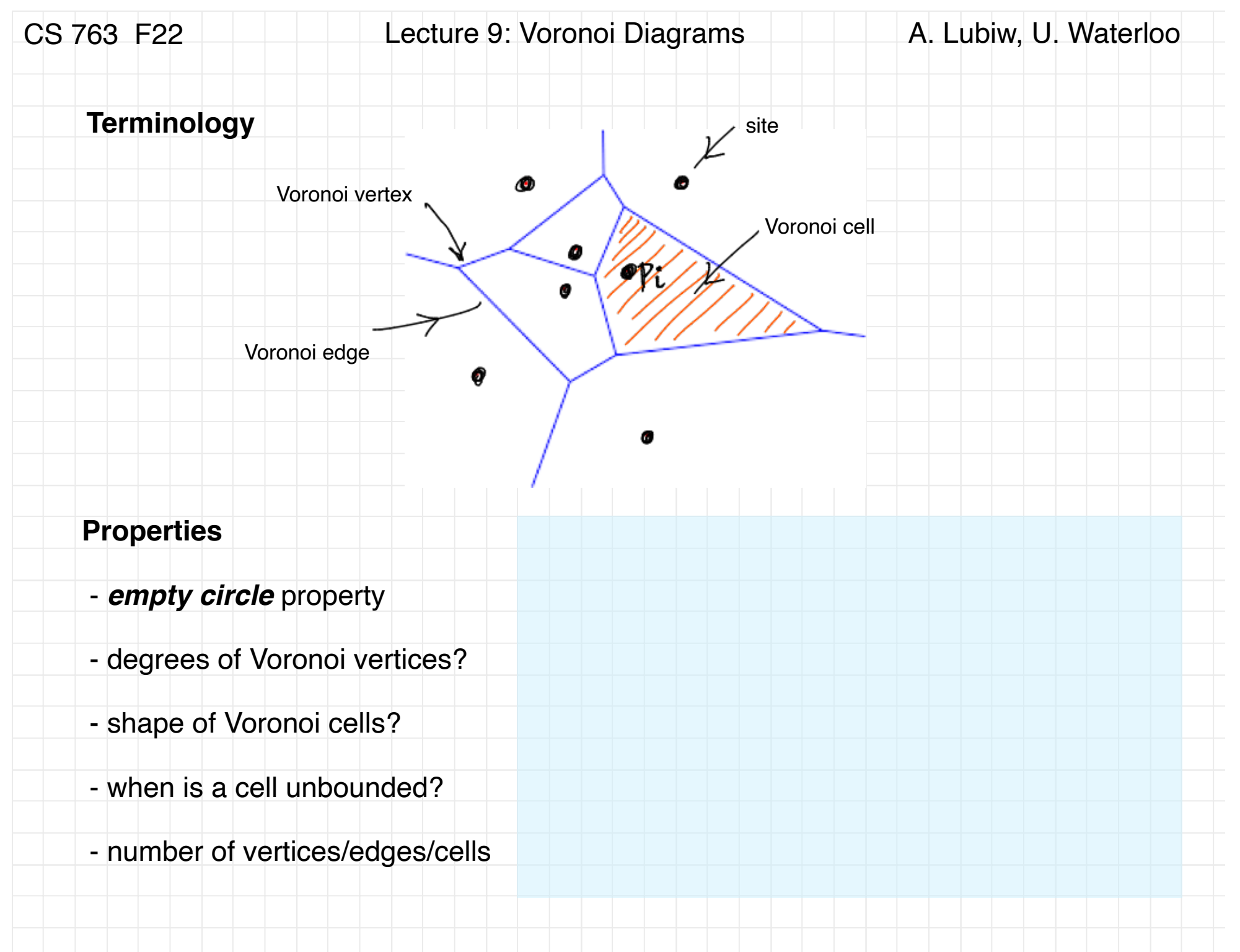

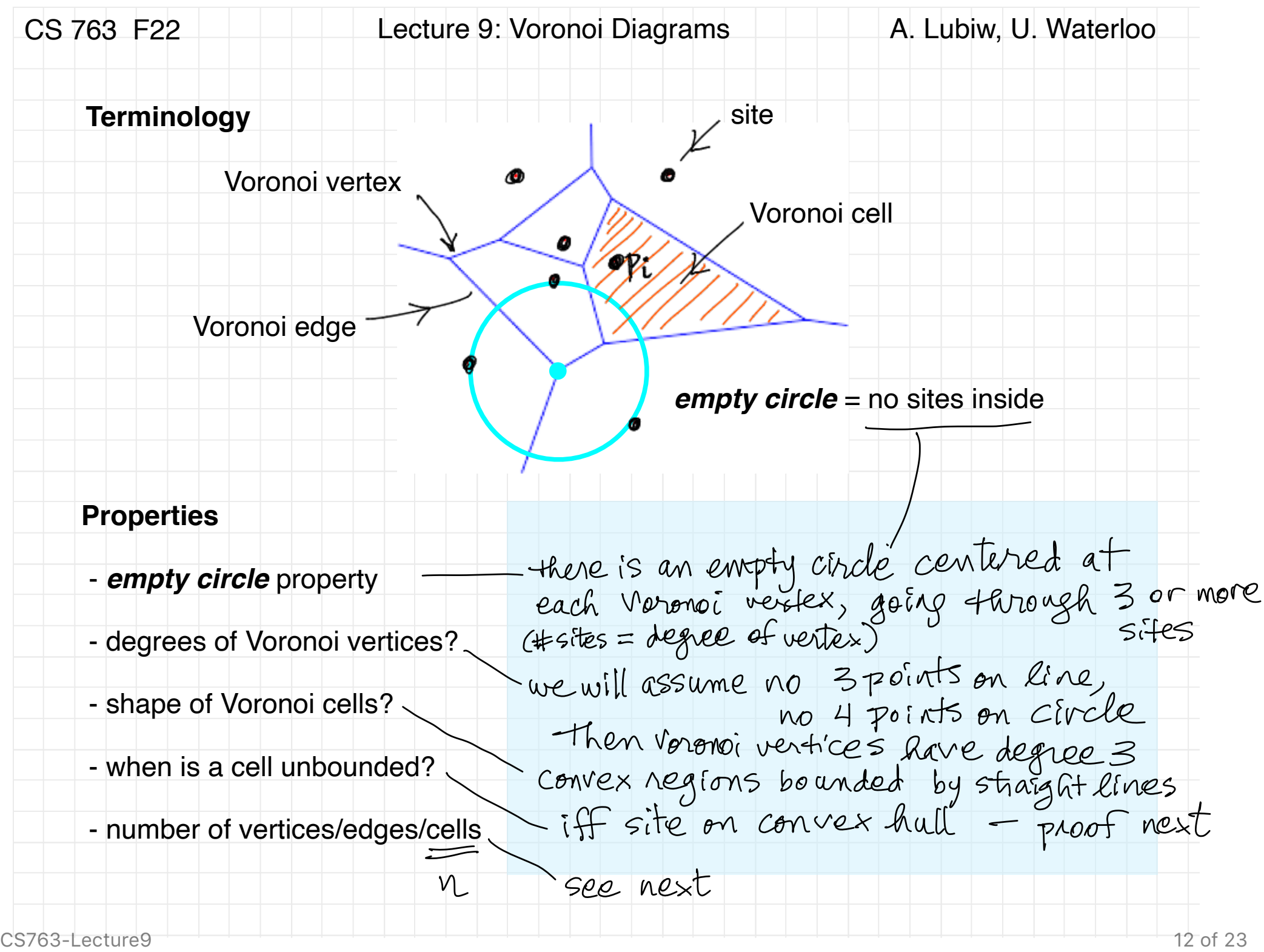

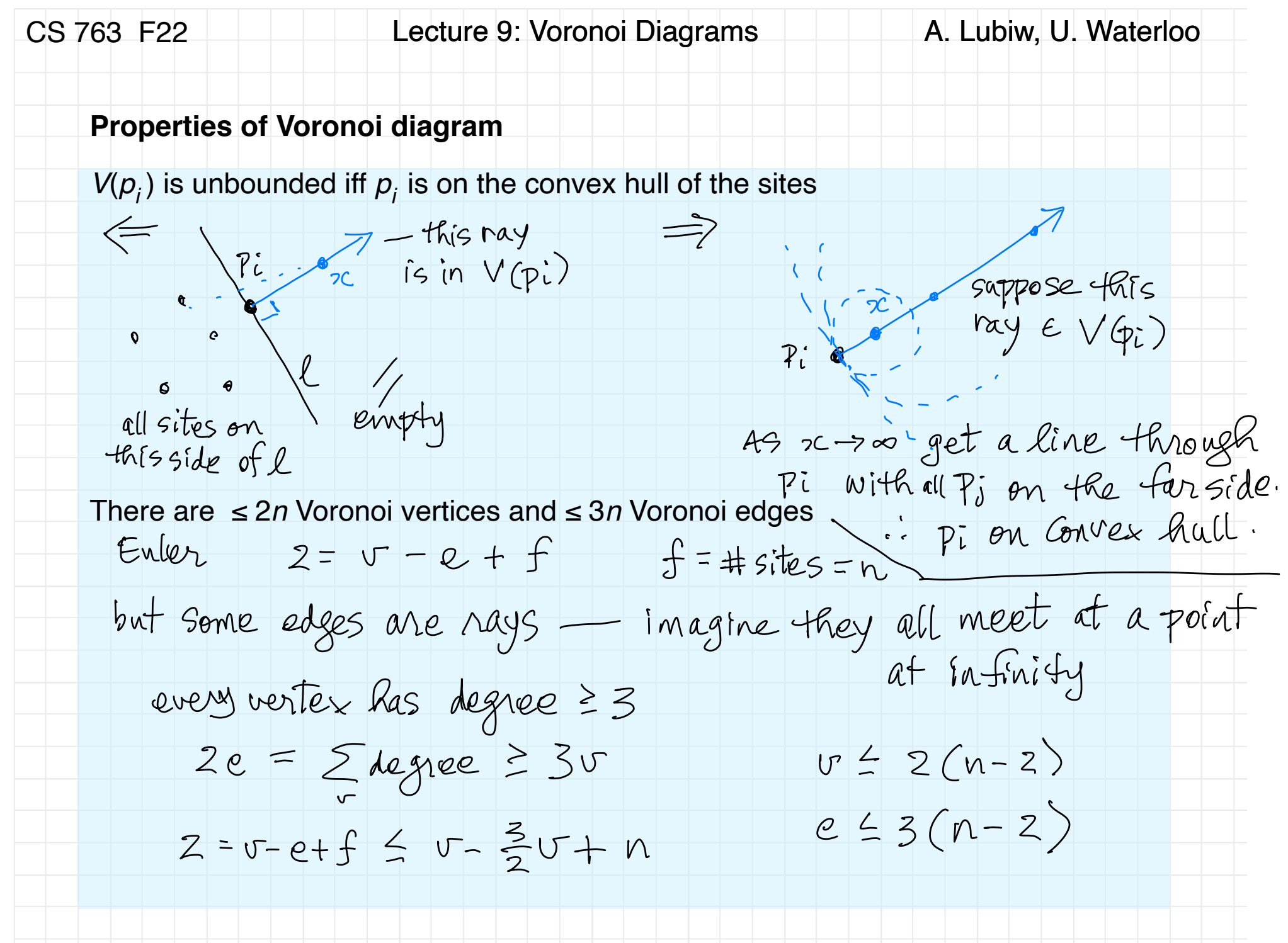

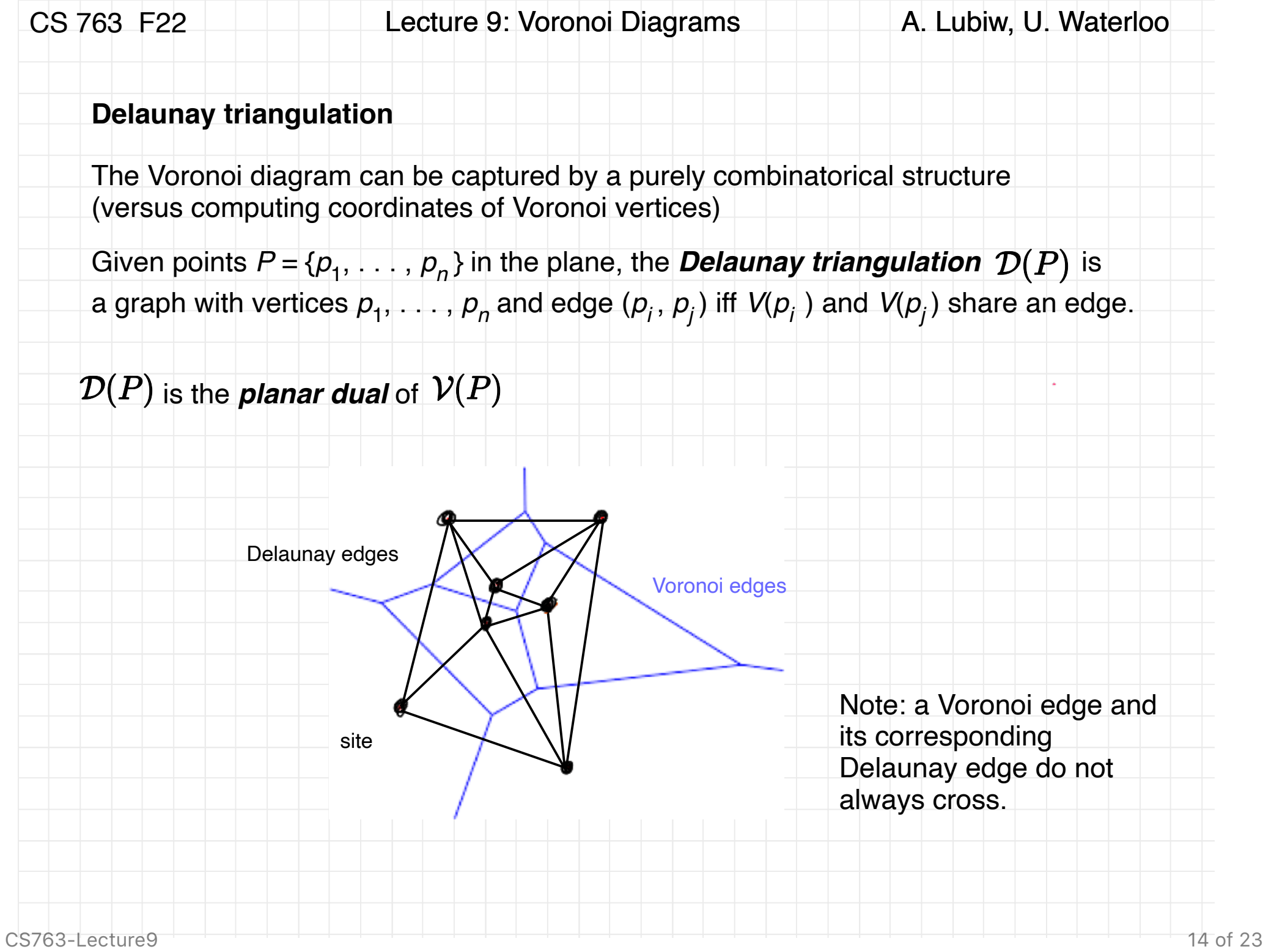

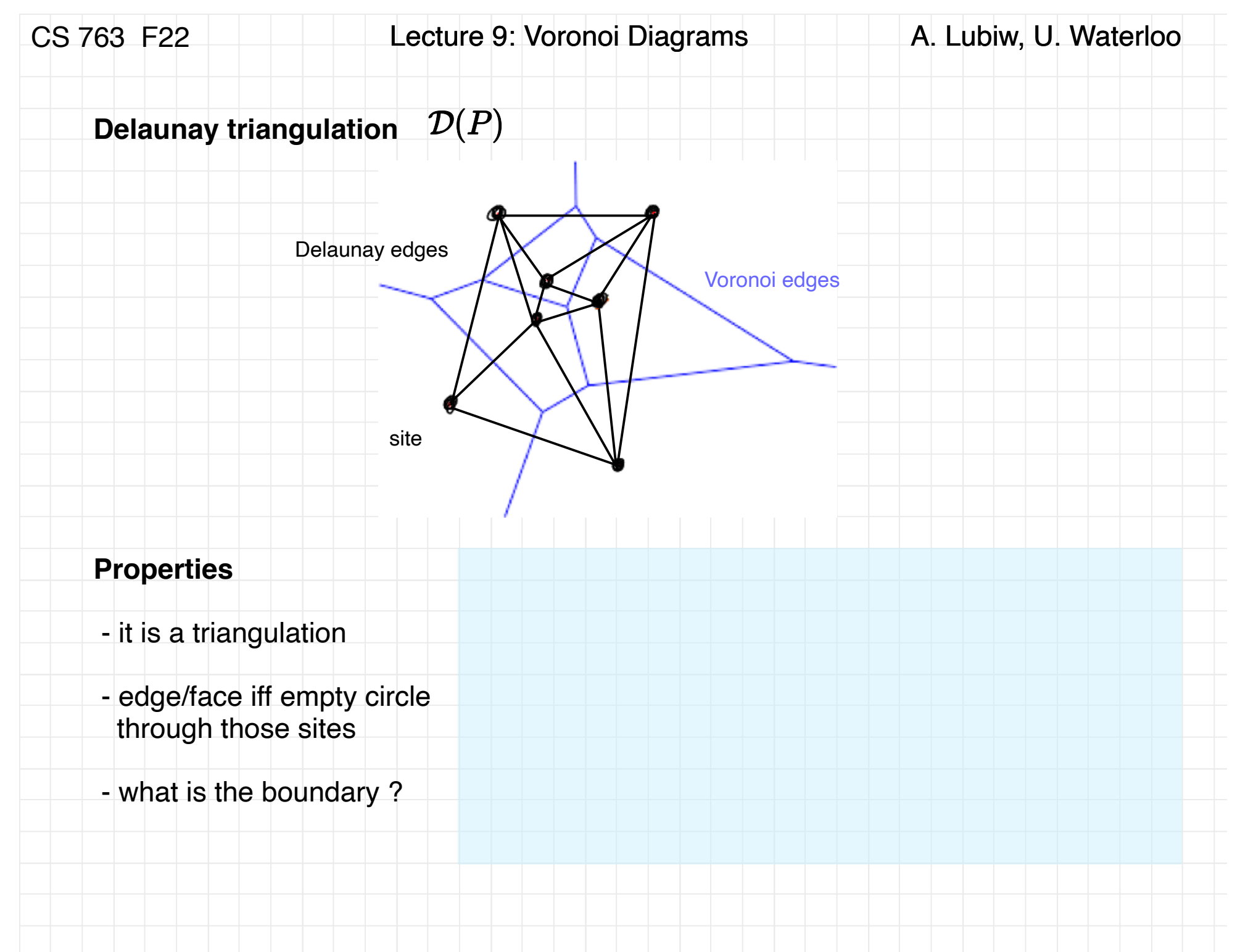

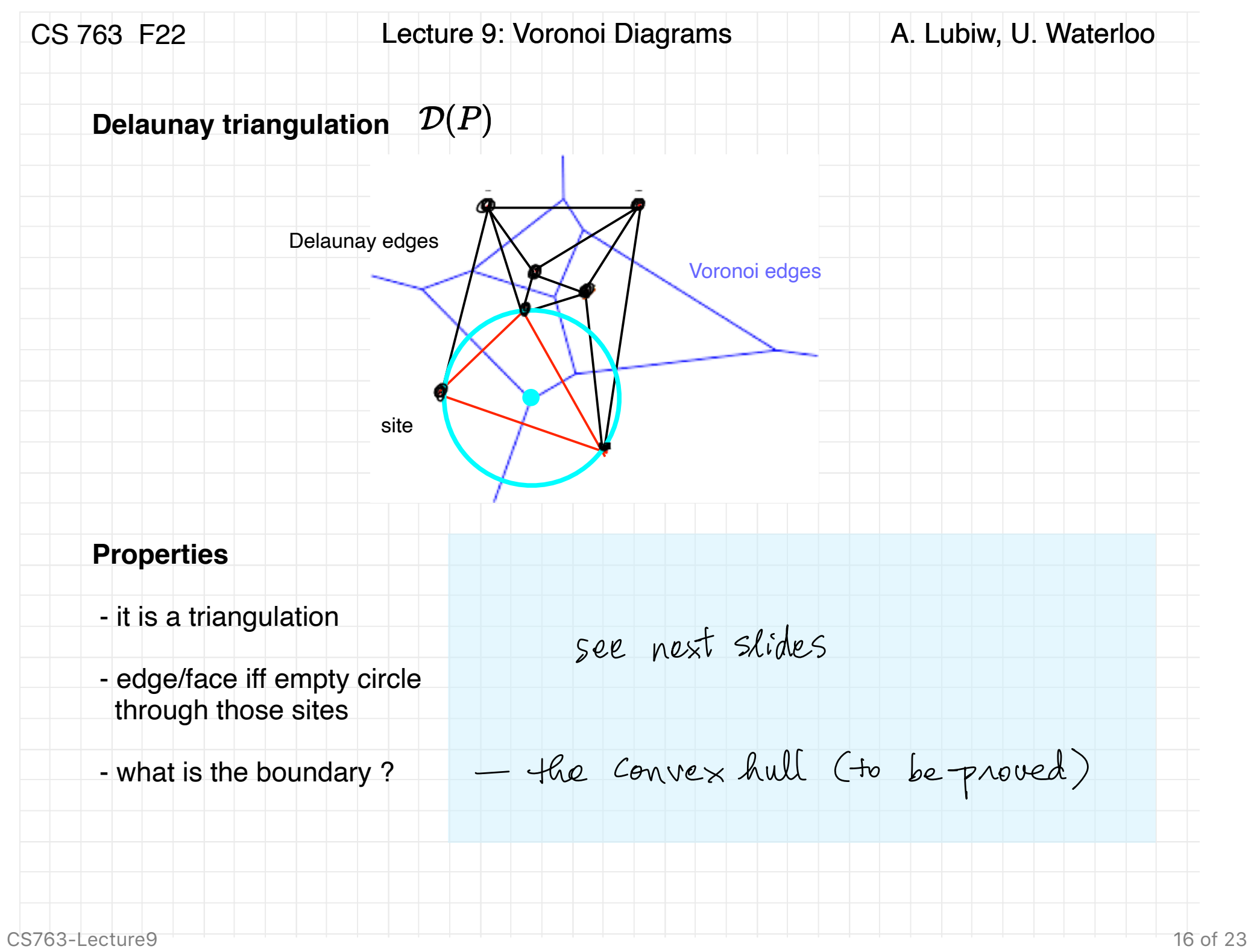

![](_page_16_Picture_31.jpeg)

![](_page_17_Figure_0.jpeg)

CS 763 F22 Lecture 9: Voronoi Diagrams A. Lubiw, U. Waterloo **Properties of Delaunay triangulations** Sites form a face iff there is an empty circle through them i.e., (since we assumed no 4 sites on a circle)  $p_i$   $p_j$   $p_k$  form a face iff there is an empty circle through them Proof<br>Enprose empty cincle<br>by pnevious, get 3 edges  $P_{\bm k}$  $P_{\cdot}$ and nothing inside since  $7\epsilon$ Pi take circle, through Pi Pi Pk<br>Jog Can there be a site q in C?<br>Then I empty circle through  $P_1 P_2$  (for this 1)

![](_page_19_Picture_39.jpeg)

## **Properties of Delaunay triangulations**

The boundary of the Delaunay triangulation is the convex hull of the sites

Proof<br>i.e. a Delaunay edge has no triangle on one side<br>iff the edge is on CH of sites. uv on CH a ur on CH<br>is center of empty circle<br>through ur  $\Theta$  $\mathbf{e}$ => no triangle on that side<br>Cit would have to go through => follow same proof backwards.

![](_page_20_Figure_0.jpeg)

![](_page_21_Picture_55.jpeg)

## **Application of Delaunay triangulations: finding all nearest neighbours**

Given n points in the plane find, for each point, its nearest neighbour  $-$  gives *nearest neighbour graph*, a directed graph of out-degree 1.

![](_page_21_Figure_3.jpeg)

![](_page_22_Picture_38.jpeg)